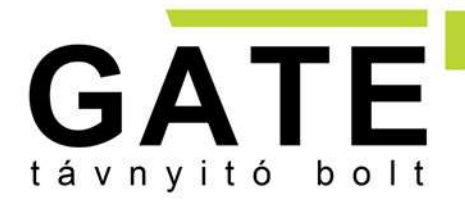

**BUDAI SZAKÜZLET** Cím: 1015 Bp. Csalogány u. 40. Tel.: 06 1 308-7305 Mobil: +36 20 533-8118 E-mail: info@tavnyito.hu **GATE Távnyitó Kft PESTI SZAKÜZLET** Cím: 1097 Budapest, Illatos út 9. Tel.: 06 1 353-3133 Mobil: +36 20 979-8834

E-mail: info@tavnyito.hu

# GATE EPIC MULTIFREKVENCIÁS, UNIVERZÁLIS TÁVIRÁNYÍTÓ

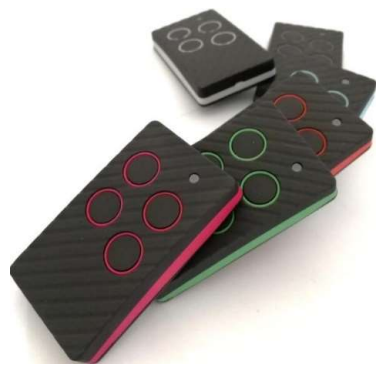

Az EPIC távnyitóra gombonként más-más frekvencia, más-más márka, ugró- vagy fixkód tanítható.

# PROGRMOZÁS:

1. Miközben megnyomja az EPIC 1-es gombját, egyidejűleg nyomja meg a 2-es gombot 3-szor.

2. Engedje el mindkét gombot. Most a LED másodpercenként röviden villog.

3. Helyezze el az eredeti távirányítót az EPIC elé, körülbelül 5 cm távolságra (ábra).

4. Nyomja meg és tartsa lenyomva az eredeti távirányító gombját, és várja meg, hogy az EPIC LED gyorsan kéken villogjon, ami igazolja az alapkód megtanulását. Ez a lépés eltarthat néhány másodpercig.

5. Miközben a KÉK LED villog, nyomja meg az EPIC távirányítón azt a gombot, amelyikre rá szeretné programozni az éppen tanult alapkódot. Tartsa lenyomva a gombot addig, amíg a LED ki nem alszik, ezzel jelezve, hogy az adott gomb megtanulta a helyes kódot. Ezzel kész a másolás.

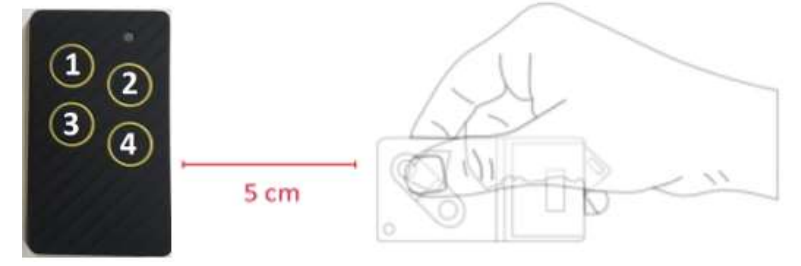

- Fixkódos rendszerek esetében nincs más teendőnk, az EPIC már működteti a kaput.
- Ugrókódos rendszerek esetében egy alapkódot vesz át az EPIC a fenti tanítási eljárással, ebben az esetben még szükség van az EPIC vevőegységre vagy vezérlésre való programozására is. Ezt a műveletet a programozott márka használati utasítása szerint tudja végrehajtani.

Az EPIC memória számtalanszor újraírható, de nem törölhető. További gombok tanításához ismételje meg a műveletet az 1. lépéstől.

Elem típusa: CR2032

www.tavnyito.hu szerviz és szakértelem több mint ORSZÁGOS MÁRKAFÜGGETLEN KAPUTECHNIKAI KIS- ÉS NAGYKERESKEDELEM

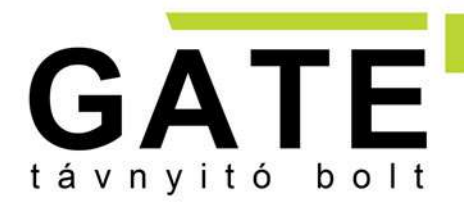

**BUDAI SZAKÜZLET** Cím: 1015 Bp. Csalogány u. 40. Tel.: 06 1 308-7305 Mobil: +36 20 533-8118 E-mail: info@tavnyito.hu

**PESTI SZAKÜZLET** Cím: 1097 Budapest, Illatos út 9. Tel.: 06 1 353-3133 Mobil: +36 20 979-8834 E-mail: info@tavnyito.hu

**GATE Távnyitó Kft** 

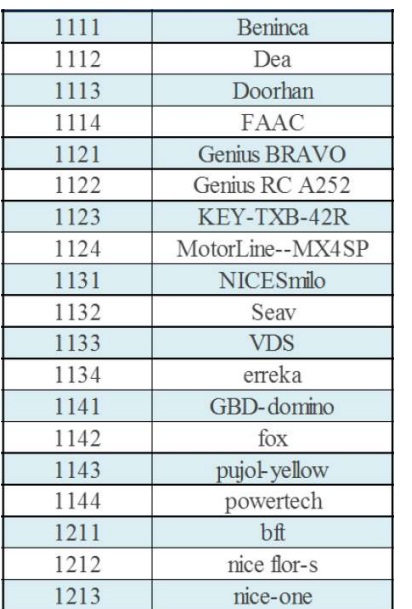

Amennyiben nem rendelkezünk eredeti távnyitóval, úgy a következő táblázat szerinti ugrókódos márkákat elő tudjuk hozni az EPIC memóriájából a következő eljárással:

1. Nyomja le az EPIC 1-es és 4-es gombját egyszerre kb. 3 mp-ig, ekkor a LED gyorsan elkezd villogni. Engedje el a gombokat.

2. Nyomja le a kiválasztott márka előtti négyjegyű kód szerint a gombokat. (Pl. BENINCA esetén 4x lenyomjuk az EPIC 1-es gombját.)

3. Miközben a KÉK LED villog, nyomja meg az EPIC távirányítón azt a gombot, amelyikre be szeretné programozni az éppen tanult alapkódot. Tartsa lenyomva a gombot addig, amíg a LED ki nem alszik. Ezzel kész az alapkód másolás.

4. A programozott márka használati utasítása szerint programozza fel az alapkóddal ellátott EPIC gombot a vevőegységre vagy vezérlésre.

#### KOMPATIBILITÁSI LISTA A TELJESSÉG IGÉNYE NÉLKÜL:

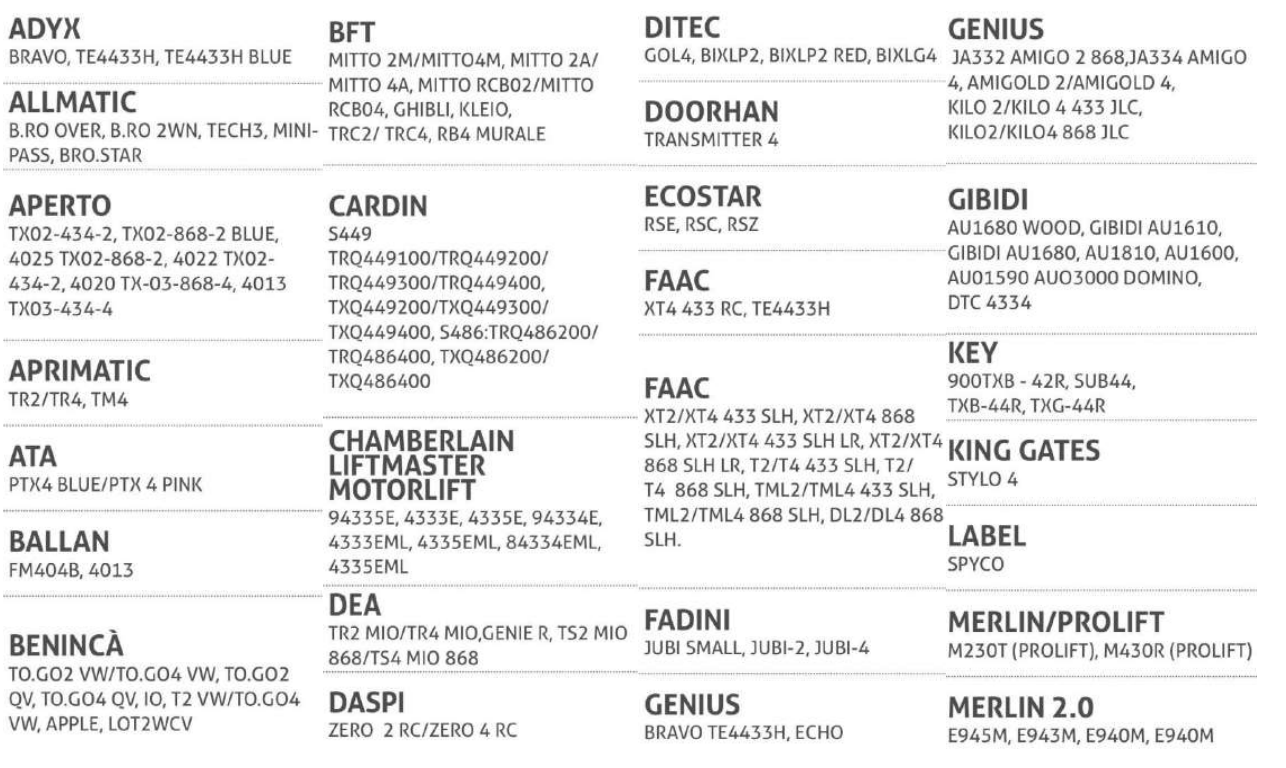

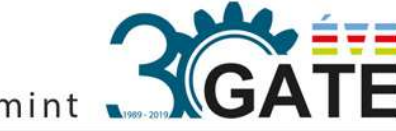

www.tavnyito.hu szerviz és szakértelem több mint ORSZÁGOS MÁRKAFÜGGETLEN KAPUTECHNIKAI KIS- ÉS NAGYKERESKEDELEM

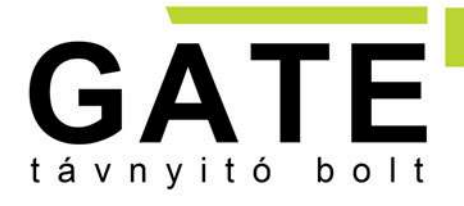

# **GATE Távnyitó Kft**

**BUDAI SZAKÜZLET** Cím: 1015 Bp. Csalogány u. 40. Tel.: 06 1 308-7305 Mobil: +36 20 533-8118 E-mail: info@tavnyito.hu

#### **PESTI SZAKÜZLET** Cím: 1097 Budapest, Illatos út 9. Tel.: 06 1 353-3133 Mobil: +36 20 979-8834 E-mail: info@tavnyito.hu

#### **MERLIN**

M842 (GREEN REMOTE), M832 (GREEN REMOTE), M844 (GREEN REMOTE), C945, C940, C943

**MHOUSE** 

**TX4, TX3, GTX4** 

**MOOVO** MT4

#### **NICE**

ONE:ON1/ON2/ON4/ON9, ONE ERA: ON1E/ON2E/ON4E/ON9E, MPSTL-2E, MPSTL-4E, MPSTP2E, INTI1, INTI2

#### **NICE**

SMILO2/SMILO4, FLO1R-S, FLO2R-S,FLO4R-S, VERY VR, FLO1RE/ FLO2RE/FLO4RE

**NOVOFERM** 

NOVOTRON 502-504-512MIX43-2, MTR40-2, MCHS43-2, MHS43 (2-4), MNH5433 (2-4)

# **NOVOTECNICA**

BIXL<sub>2</sub>

 $060$ TWIN, TX2/TX4 (NEO),

### T.COM R4-2/T.COM R4-4,

T.COM R8-2/T.COM R8-4

#### **PRASTEL**

MPSTF2RE, MPSTF4RE, MPSTL-1E, MPSTP2E BLUE, MT4E, MT2E, BFOR, TRQ4P, TC2E, TRQ2P

**PROEM** ER2C4ACS/ER4C4ACS

**PUJOL** VARIO, MARTE

# **RIB** LITHIO

**SEAV** BE-HAPPY-RS1, BE-HAPPY-RS2, BE-HAPPY RS3, BE-SMART RSX, BE-HAPPY RH1, BE-HAPPY RH2, **BE-HAPPY RH3** 

**SICE** 

4790207

**SIMINOR** 

**SOMFY** 

**SOMFY** 

5433-4T/S433.4T SIMINOR

KEYTIS 2 NS/KEYTIS 4 NS, KEYGO 4

433-NLT42/433-NLT4

TELIS 1 RTS/TELIS 4 RTS

#### 4014 TX03-434-2, 4013 TX02-434-4, 4022 TX03-434-2, 4026 TX03-868-2,

**SOMMER** 

4020 TX03-868-4, 4025-TX02-868.4011,4010

# **STAGNOLI**

AV223

# **TAU**

250 SLIM RP, 250 T4 RP

# **TELCOMA**

FM 402, FM 402 E

**VDS** TRQ, ECO-R

## V2

RTS, SOMFY 433-NLT4 BEIGE, SOMFY PHOENIX 433-868, TXC, TSC, TRC, 433-NLT2 RTR, SOMFY TX2 433MHZ HANDY

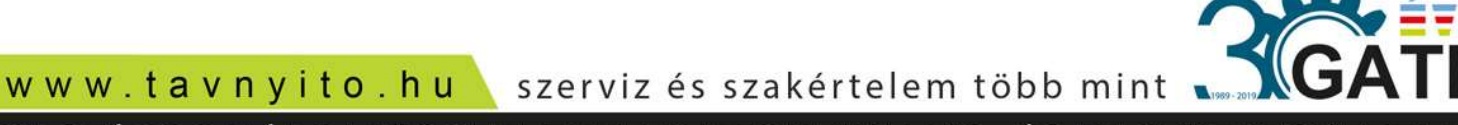

ORSZÁGOS MÁRKAFÜGGETLEN KAPUTECHNIKAI KIS- ÉS NAGYKERESKEDELEM